## **DER ARZNEIMITTELBRIEF**

Jg. 39, S. 79a; Ausgabe 10 / 2005

## **DER ARZNEIMITELBRIEF im Internet: www.derarzneimittelbrief.de**

Seit Anfang 2003 können Sie als Abonnent(in) alle Artikel des ARZNEIMITTELBRIEFS (ab Januar 1997) auch im Internet lesen. Zu wenige Leserinnen und Leser nutzen jedoch nach den Ergebnissen unserer Befragung im Februar dieses Jahres diese Möglichkeit, obwohl auf unserer Website neben den Volltext-Artikeln zusätzliche Informationen (Schlagwort-Register, Archiv) und Literatur-Suchhilfen (Links) angeboten werden. Vielleicht haben manche Leser noch nicht die Zeit oder die Gelegenheit gefunden, sich in das Internet-Portal einzuloggen. Wir geben Ihnen hier nochmals die nötigen Informationen für Zugang und Nutzung unserer Website.

**Zugang:** Als *Abonnent(in)* des AMB haben Sie freien Zugang zu allen Artikeln im Volltext, dem umfangreichen Schlagwort-Register, dem Archiv der monatlichen Ausgaben des AMB und dem Literaturservice, z.B. Links zur Original-Literatur in anderen Zeitschriften über den Literaturdienst Pubmed. Alle Artikel können Sie auch im PDF-Format auf Ihren PC laden (Download).

Als *Nicht-Abonnent(in)* haben Sie prinzipiell die gleichen Möglichkeiten wie Abonnent(inn)en, jedoch keinen Zugang zu den jeweils letzten zwei Jahrgängen des ARZNEIMITTELBRIEFS. Diese Beiträge sind mit einem roten Punkt gekennzeichnet. Gegen eine Gebühr können Sie aber die mit einem roten Punkt gekennzeichneten und für Sie nicht zugänglichen Artikel beim Westkreuz-Verlag bestellen.

**Passwort:** Möchten Sie als Abonnent(in) einen Artikel mit rotem Punkt lesen, klicken Sie auf "Volltext"; Es öffnet sich das Login-Menü für Abo-Kunden. Dort müssen Sie sich mit einem *Benutzernamen* und einem *Kennwort* anmelden. Bei erstmaliger Nutzung tragen Sie bitte unter "Benutzername" die Kennung (Zahlengruppe) ein, die auf Ihrem Adressenaufkleber ersichtlich ist (s.u.). Als Kennwort tragen Sie bitte ihre Postleitzahl ein. Nach erfolgreicher Anmeldung haben Sie im Menü "Login-Daten ändern" die Möglichkeit, die von uns vorgegebenen Benutzerdaten (d.h. Benutzername und Kennwort) in persönliche und für Sie leichter erinnerliche Daten Ihrer Wahl zu ändern.

## Zugang zum Internet-Portal des ARZNEIMITTELBRIEFS für Abonnent(inn)en. Adress-Aufkleber Ihres ARZNEIMITTELBRIEF-Abonnements

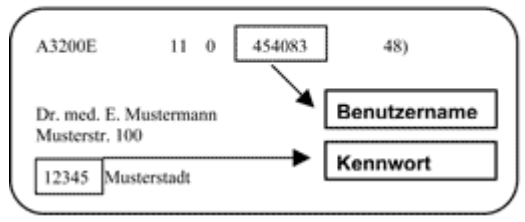

Diese Publikation ist urheberrechtlich geschützt. Vervielfältigung sowie Einspeicherung und Verarbeitung in elektronischen Systemen ist nur mit Genehmigung der Herausgeber des ARZNEIMITTELBRIEFS gestattet.